# eFilm Workstation™

# **Ciągły rozwój praktycznych narzędzi dla stacji roboczych**

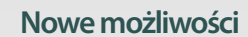

*Wsparcie systemów Windows Vista i Windows XP dla oprogramowania eFilm oraz eFilm Lite*

*Stabilna baza danych SQL Express o pojemności 4GB zapewnia dużo przestrzeni do przechowywania wyników badań oraz stabilność systemu.*

*Tworzenie płyt CD/DVD z plikami w standardzie DICOM oraz innymi*

*Rozwinięta funkcja DICOM PRINT oferuje szeroki wybór opcji drukowania (np. rzeczywisty wymiar, WYSIWIG)*

*Ułatwienie pracy dzięki procedurom prezentacji (Hanging Protocols), które można dowolnie dostosowywać*

*Możliwość określenia obrazów kluczowych w seriach, co ułatwia dostęp i przyśpiesza ich ocenę*

*Dostosowanie umiejscowienia tagów DICOM'owych zarówno w widoku, jak i w opcjach drukowania, co sprawia, że obraz jest czytelniejszy do oceny*

*Bezpośrednie kopiowanie i wstawianie obrazów z przeglądarki eFilm poprzez funkcjonalność Windows (Copy and Paste) do takich programów jak Word™, PowerPoint® oraz inne.* *Jako jedna z najpopularniejszych przeglądarek DICOM'owych, eFilm Workstation zapewnia obecnie najlepszą relację jakość - cena podglądu obrazów w standardzie DICOM oraz funkcjonalność kliniczną na rynku.*

*Mając do dyspozycji wciąż rosnącą ilość dostępnych narzędzi, takich jak: ustawienie jasności i kontrastu okna, synchronizację serii, widok MPR, linie referencyjne, narzędzie animacji oraz zintegrowaną funkcję tworzenia płyt pacjentów – jak również zaawansowane funkcje, takie jak rendering woluminu 3D – oprogramowanie eFilm stanowi solidne wsparcie dla codziennej pracy przy dowolnym źródle obrazowania.*

*Wśród najważniejszych innowacji najnowszej wersji, eFilm posiada funkcje takie, jak zaznaczanie kluczowych fragmentów do oceny, bazę danych, obszar roboczy oraz nagrywanie płyt DICOM; jak również ulepszenia w postaci Hanging Protocols czy Hanging Protocol Builder co stanowi wsparcie dla poprzednich badań.*

**Zoptymalizowanie pracy dla klinicznej oceny badań**

# **Przeglądanie wielu badań**

Narzędzia takie jak pomiary, rotacja, powiększenie, dodawanie adnotacji ułatwiają wczytywanie, przeglądania oraz zapisywanie badań w dowolnym momencie.

#### **Rozdzielanie serii**

eFilm posiada możliwość rozdzielenia obrazów w serii, które zachodzą na siebie (n.p. wielofazowe CT jamy brzusznej) w dwie pod-serie (w zależności od miejsca nachodzenia na siebie), które mogą być oglądane niezależnie. Nowe pod-serie mogą być zsynchronizowane ręcznie lub przy użyciu narzędzia do automatycznej synchronizacji.

#### **Automatyczne blokowanie okna programu**

Ukrywanie i blokowanie okna programu eFilm po przekroczeniu przez użytkownika zdefiniowanego czasu bez aktywności, co pozwala bezpiecznie zostawić niezapisane badanie oraz wrócić do jego oceny po ponownym zalogowaniu się.

#### **Pasek narzędzi oraz myszka**

Dostosowanie indywidualne ustawień dla każdego systemu badawczego, aby mieć szybki dostęp do wykorzystywanych tam funkcji.

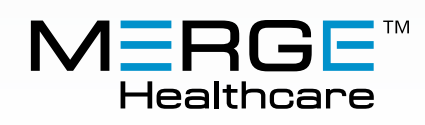

# **Zaawansowane narzędzia do obrazowania ułatwią cały proces oceny badania**

#### **Renderowanie w trybie 3D/Volume**

- Wybór przekrojów, które mają być dodane (lub wykluczone) do rekonstrukcji 3D;
- Określenie stopnia interpolacji, aby dobrać odpowiedni czas wykonywania się rekonstrukcji; dodatkowe funkcje dostępne przy mapowaniu w kolorze oraz w opcjach cieniowania;
- Oglądanie narządów i struktur w całości (zamiast w przekrojach), co jest pomocne przy operacjach chirurgicznych;

#### **Możliwości MPR**

- Zaznaczanie istotnych obrazów do stworzenie przekrojów MPR;
- Rekonstrukcja przekrojowych obrazów dowolnej płaszczyzny danych CT i MR;
- Rekonstrukcje przeprowadzane w czasie rzeczywistym z wyjątkową jakością obrazów wraz z płaszczyznami ortogonalnymi i oblikami;

# **Wyświetlanie i drukowanie**

- Panel miniatur zapewnia dostęp do wszystkich powiązanych badań, może być przyłączony do paska zadań lub przemieszczany;
- Opcja dodawania opisów kręgosłupa pozwala dodać wcześniej zdefiniowane adnotacje;
- Dodatkowa konfiguracja dla badań wieloobrazowych;
- Możliwość wydruków WYSIWYG/ DICOM;

# **Nowy, ulepszony wygląd obrazów i wydruków**

- Zmiana czcionek wyświetlanych i drukowanych;
- Różny rozmiar czcionek na wydrukach;
- Ustawienia markerów;
- Powiększona, bardziej stabilna 4GB baza danych (zamiast 1GB w poprzedniej wersji);
- Zautomatyzowanie migracji danych z dotychczasowej bazy danych do SQL Express;

# **Dodatki oferujące więcej niż tylko stację diagnostyczną**

- Wykorzystanie aplikacji eFilm do tworzenia i nagrywania płyt CD oraz DVD, przeglądarka obrazów z wielu urządzeń (możliwość importu nie-DICOM'owych plików)
- Przeglądanie obrazów z radioterapii oraz połączonych obrazów PET i CT z tego samego badania oraz uzyskanie danych funkcjonalnych/anatomicznych.

# **Specyfikacja techniczna**

#### *Wymagania sprzętowe:*

- • *Procesor Pentium II lub tej samej klasy*
- • *Pamięć operacyjna min. 512MB*
- • *Dysk twardy min. 40GB wolnego miejsca (1GB na instalację programu, 39GB na archiwizację obrazów)*
- • *Rozdzielczość ekranu min. 1024×768, przetwarzanie 16-bitowe*

*Podczas wybierania rozwiązań sprzętowych, należy pamiętać, że wydajność oprogramowania wzrośnie przy większej pamięci RAM. W celu uniknięcia niskiej wydajności programu, Merge Healthcare nie zaleca pracy programu w systemie o parametrach gorszych niż wymienione powyżej. Przestrzeń dyskowa powinnam być zwiększone, gdy ilość przechowywanych w bazie danych badań wzrasta.*

# *Wymagania sprzętowe dla renderingu 3D:*

- • *Karta graficzna z min. 128MB pamięci*
- • *DirectX 8.1 lub nowszy*

# *Rekomendowane rozwiązania sprzętowe:*

*Aby osiągnąć dobrą wydajność oprogramowania eFilm, Merge Healthcare rekomenduje wybór rozwiązania sprzętowego zgodnego z poniższa specyfikacją:*

- • *Procesor Pentium 4 lub tej samej klasy*
- • *Pamięć RAM 4GB*
- • *Dysk twardy z 40GB wolnego miejsca*
- • *Rozdzielczość ekranu min 1280×1024, przetwarzanie 32-bitowe*

#### *Wymagane oprogramowanie:*

- • *System operacyjny Windows Vista lub WindowsXP Professional*
- • *Przeglądarka internetowa Internet Explorer (IE)6.0 lub nowsza*

*Uwaga! Aplikacja nie jest kompatybilna z systemami: Windows 95, Windows 98 oraz Windows NT. Aby uz yskać optymalną wydajność, zaleca się zainstalowanie systemu Windows XP z ServicePack2 przed instalacja oprogramowania eFilm.*

#### Więcej informacji: [www.merge.com](http://www.merge.com) oraz [www.alstor.com.pl](http://www.alstor.com.pl)

Przez ponad 20 lat Merge Healthcare jest liderem w branży medycznych systemów RIS, PACS oraz PIR/PACS oraz jest pionierem w oprogramowaniu dla radiologów, centrów obrazowania oraz szpitalu na całym świecie. Zdobywamy zainteresowanie klientów, co zapewnia że Merge Mammo pozostaje odpowiednim rozwiązaniem, teraz i w przyszłości.